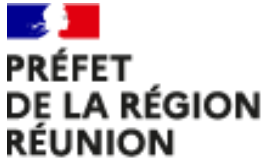

Liberté Exalité Fraternité

### **WEBINAIRE**

-

Dépôt de bilan Programme opérationnel Fonds social européen La Réunion 2014-2020

31.03.2023

L'Europe met des étoiles dans vos projets

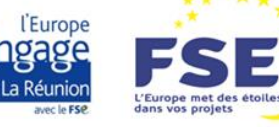

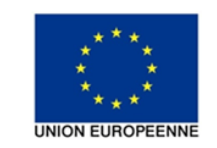

### **Déroulé du webinaire**

- ◆ 1h30 de prise de parole
- \* 30min de questions/réponses

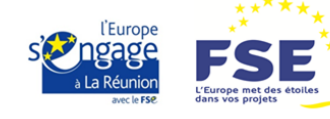

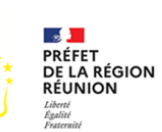

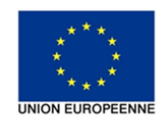

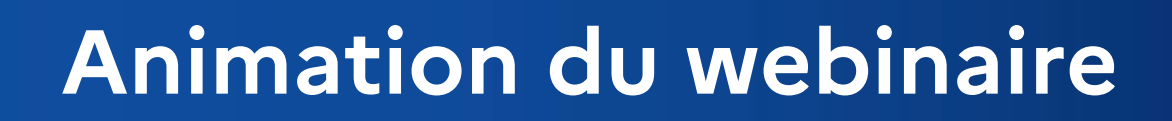

### SONDAGE

Un sondage sera lancé au cours du webinaire  $\rightarrow$  vous serez invités à répondre aux questions lorsque l'administrateur vous en informera.

### POSER VOS QUESTIONS

 Utiliser la fonctionnalité **Chat pour poser vos questions** au fil de la présentation. => Veuillez préciser votre structure et votre Service instructeur (SI). A la fin, un temps sera consacré pour y répondre.

### EN CAS DE DECONNEXION

- Vous pouvez vous reconnecter via le **lien TEAMS** envoyé par mail. Contactez l'administrateur au : **06 92 46 95 60** SOOBRATTY Hisham & **06 92 48 96 71** BACHELIER Naïck
- Si le problème de connexion persiste : le Powerpoint du webinaire sera transmis à tous les invités à la suite de l'évènement. Les services instructeurs se tiennent également à votre disposition pour répondre à vos interrogations.

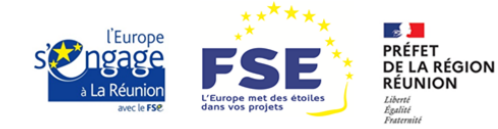

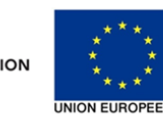

## *Ordre du jour*

### **1. Calendrier et préconisations de fin de gestion**

### **2. Justification de la réalisation de l'opération**

**2.1 Réalisation 2.2 Obligations de publicité 2.3 Eligibilité et suivi des participants 2.4 Principes horizontaux**

### **3. Justification du plan de financement**

**3.1 Dépenses éligibles et inéligibles 3.2 Dépenses de personnel 3.3 Dépenses de fonctionnement 3.4 Dépenses de prestation 3.5 Dépenses liées aux participants 3.6 Ressources**

### **4. Problèmes techniques**

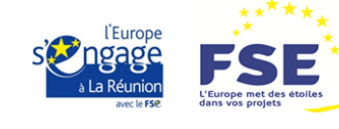

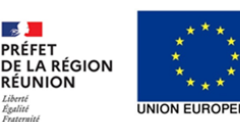

**PRÉFET** 

**RÉUNION** 

### **1. Calendrier et préconisations de fin de gestion**

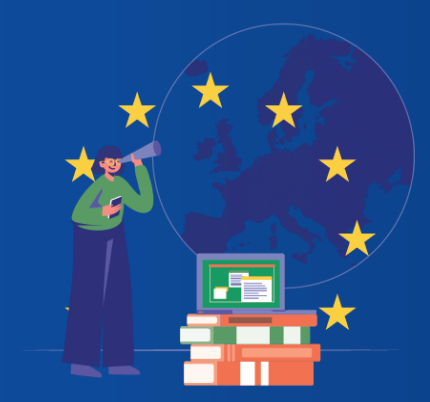

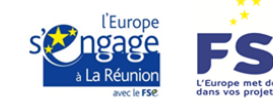

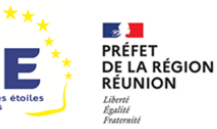

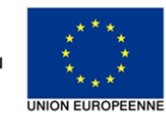

Ce webinaire est cofinancé par L'Union européenne. L'Europe s'engage à La Réunion avec

le Fonds Social européen.

### **Clôture du PO FSE Calendrier**

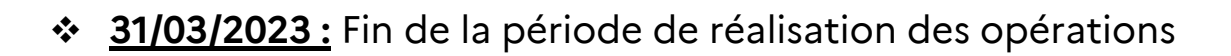

- ❖ 30/06/2023 : Fin de période d'instruction et de conventionnement
- **30/06/2023 : Fin de dépôt des bilans**
- **Février 2024** : Dernier appel de fonds à la Commission européenne (CE)
- **30/06/2024** : Clôture des comptes du programme

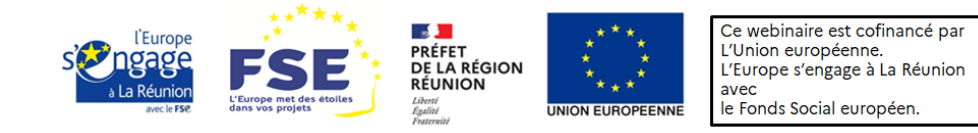

## **Préconisations pour le porteur de projet**

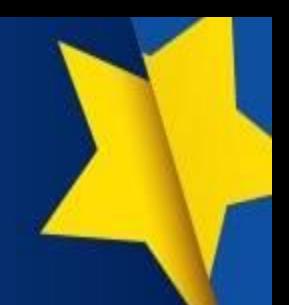

- o Anticipation de la période de congés (pour être disponible durant le CSF)
- o **/!\** Réactivité lors des échanges avec votre Service instructeur (SI)
- o Changement d'équipe, donner les accès sur MDFSE
- o Opération terminée => Transformation du bilan intermédiaire en bilan final
- o **/!\** Déposer le bilan final au plus vite et au plus tard le 30/06/2023
- o Contacter votre SI en cas de difficulté
- o Informer des changements de situation :
- Représentant légal : délégation de signature, PV d'installation à fournir
- $\triangleright$  RIB : fournir la pièce + une note d'information, modèle disponible

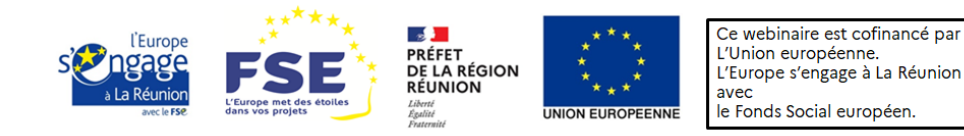

## **Préconisations pour le porteur de projet**

**/!\** Message via l'interface d'échanges de MDFSE au gestionnaire + responsable du SI à saisir

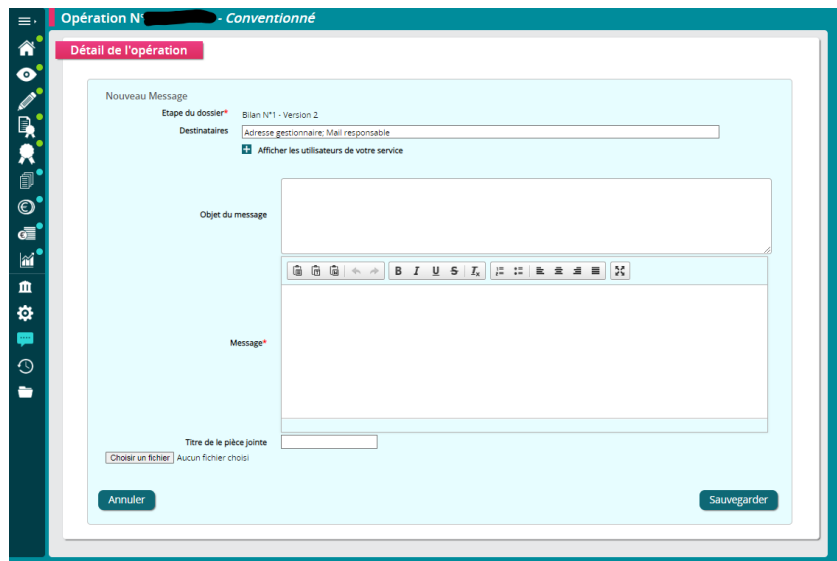

Contacts des responsables des services instructeurs :

- SI de la DEETS : Océane RIGNAULT, [oceane.rignault@deets.gouv.fr](mailto:oceane.rignault@deets.gouv.fr); [974.fse@deets.gouv.fr](mailto:oceane.rignault@deets.gouv.fr)
- SI du Département : Cindy BENNET, [cindy.bennet@cg974.fr](mailto:cindy.bennet@cg974.fr)

Chloé VELY, [chloe.vely@cg974.fr](mailto:chloe.vely@cg974.fr)

• SI de la Région : Yohan MOURGAUD, [yohan.mourgaud@cr-reunion.fr](mailto:yohan.mourgaud@cr-reunion.fr)

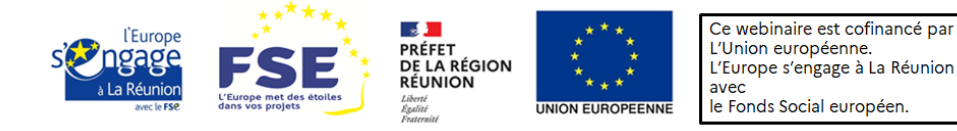

## **Définition Contrôle de Service Fait (CSF)**

#### **Schéma type d'un CSF:**

C'est une vérification administrative, physique et comptable du bilan d'exécution, produit à l'appui de la demande de paiement au titre de l'opération cofinancée.

A la fin du CSF, notification des conclusions provisoires au bénéficiaire : début de la période contradictoire de 15 jours pour contester les conclusions.

Transmission de l'opération à l'Autorité de certification (DRFIP) qui peut émettre des observations pouvant nécessiter des modifications du CSF et de nouvelles conclusions.

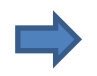

Notification des conclusions définitives et proposition de mise en paiement.

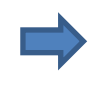

Présentation de l'opération à l'appel de fonds et remboursement des fonds par la Commission Européenne.

Possibilité d'audits externes pouvant avoir des incidences financières.

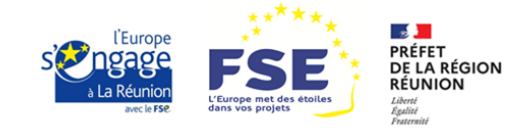

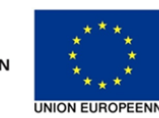

## **Préparation des pièces jointes**

#### **PRESENTATION DES PIECES JUSTIFICATIVES – NORMES & CLASSEMENT**

- o L'intégralité des Pièces dématérialisées doivent être disponibles pendant le CSF et jusqu'au 31 décembre 2027
- o Nommer explicitement les pièces jointes

Exemples :

- PJ\_REA\_CompterenduReunionDu....
- PJ\_HOR\_EgaliteFemmesHommes
- PJ\_HOR\_Developpement durable
- PJ\_ELI\_PAYETMichel
- PJ\_PUB\_AfficheA3
- PJ\_PUB\_SignatureCourriel
- PJ\_DPE\_AnneeN\_PAYETMichel
- o Dans le développement des réponses aux questions sur MDFSE et à celles de la personne en charge du CSF : faire référence aux pièces et indiquer leur emplacement
- o Pour chaque onglet de la section « Réalisation » (principes horizontaux, obligations de publicité) / ligne de dépense (salarié, marché, participant, etc.) : réunir les PJ dans un unique document PDF / dossier compressé Zip, classées par sous-catégorie ou chronologiquement

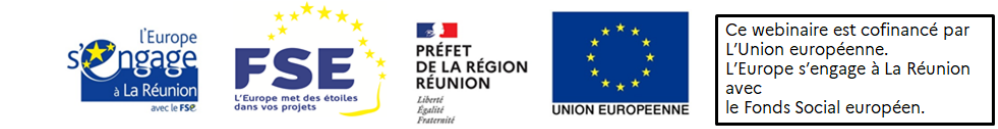

## **Echanges Réponses à l'occasion du CSF**

- o Les échanges entre le bénéficiaire et la personne en charge du CSF auront lieu via la messagerie de MDFSE (traçabilité) + Appel téléphonique / Email
- o **/!\** Réactivité lors du CSF : un **délai maximum de 15 jours** est donné pour transmettre à son SI ou au prestataire les pièces complémentaires demandées

Le porteur de projet veillera à contacter son SI pour connaitre les modalités.

- o Réactivité pendant la période contradictoire : un délai de 15 jours est donné pour répondre à la transmission des conclusions provisoires du CSF
- o Possibilité de valider les conclusions avant la fin de la période contradictoire via la messagerie MDFSE

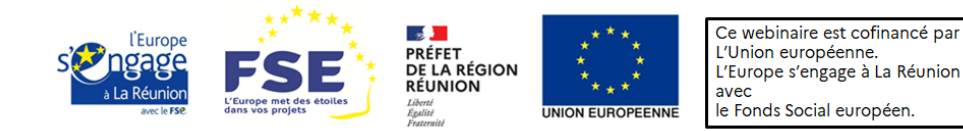

### **2. Justification de la réalisation de l'opération**

**2.1 Réalisation 2.2 Obligations de publicité 2.3 Participants 2.4 Principes horizontaux**

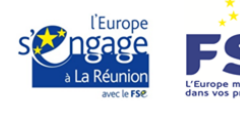

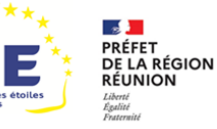

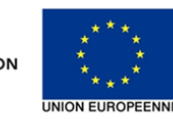

. Te

## **2.1 Réalisation**

- o Pièces non comptables servant à prouver la réalisation de l'action
- o Les pièces à déposer obligatoirement sont celles conventionnées : se référer à la convention et aux unités indiquées pour justifier de la réalisation de l'opération
- o Hors pièces conventionnées, échange au préalable avec votre SI : toutes les pièces justifiant du bon déroulement de l'opération dans les conditions décrites dans le bilan
- o Transmettre dans un dossier compressé Zip / PDF :
- Livrables classés par ordre chronologique ou type d'activité
- Grand nombre de livrables : transmettre prioritairement un inventaire Excel des pièces disponibles. Sur la base de ce document, le gestionnaire demandera les pièces nécessaires au contrôle
- > Dénomination sous MDFSE : PJ\_REA\_NomPiece

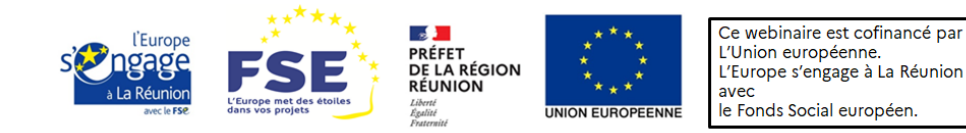

### **2.2 Obligations de publicité 1/2**

### Contrôle de conformité avec l'annexe III de la convention FSE:

Présentation type de vos documents, brochures, page internet, attestation de stage, courrier, dossier de formation...:

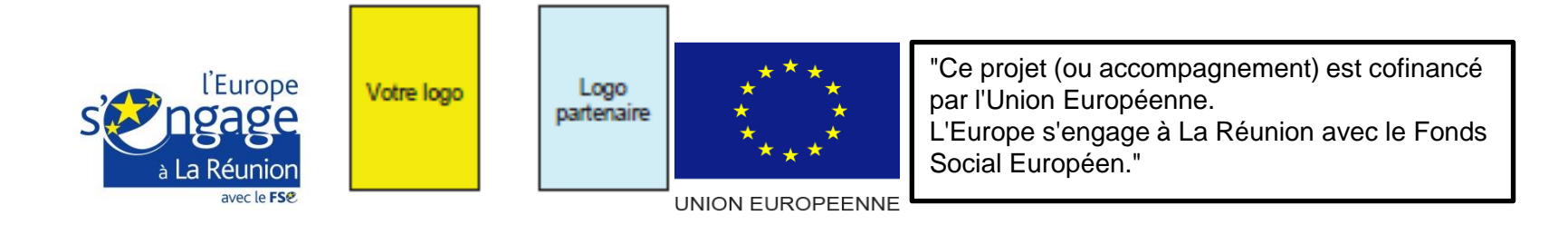

<sup>®</sup> Pour le dispositif REACT-EU

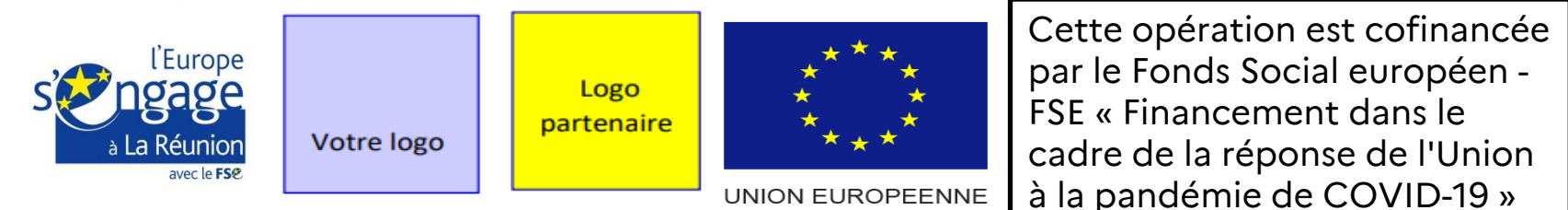

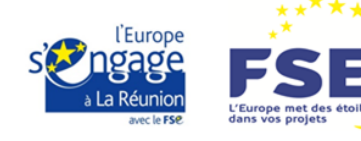

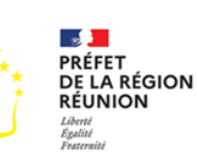

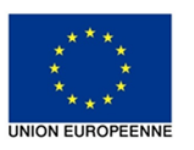

## **2.2 Obligations de publicité 2/2**

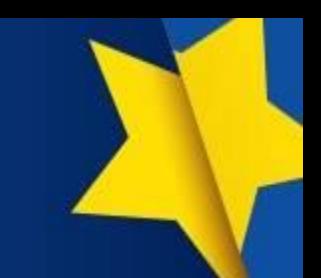

**Transmettre dans un dossier compressé Zip / PDF :**

- Site Internet : capture d'écran faisant apparaître les logos (visibles sans scrolling) et la description de l'opération – en complément du lien fourni dans la partie narrative
- Photo des affiches A3 dans des lieux aisément visibles au public / à l'entrée des locaux
- Exemples de supports : courriers, email, bloc signature d'email, feuilles d'émargement, rapports d'activité, rapports de suivi des participants, supports pédagogiques, documents de communication et d'information (kakemonos, dépliants, séminaires, discours, diaporamas) …
- ❖ Dénomination sous MDFSE : PI\_PUB\_NomPiece

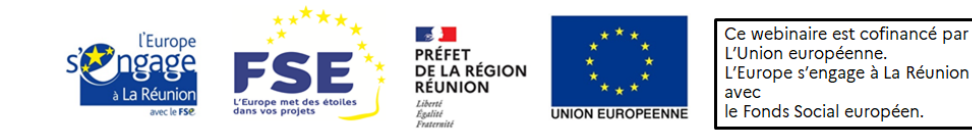

### **2.3 Suivi des participants**

#### **Suivi des données (déclaratif)**

Rappel : obligation de téléversement sur MDFSE au fil de l'eau, dès la recevabilité, via fichier Excel ou par remplissage manuel

Système de contrôle interne :

- o Dans le cadre de la vérification du respect des obligations de renseignement des données relatives aux participants, le SI vous demandera d'indiquer :
- De quelle manière ont été collectées les données relatives aux indicateurs (Par qui ? Comment ? Saisie directe dans Ma démarche FSE, importation de fichiers Excel) ? Décrire la méthode et le système mis en place.
- Quel contrôle de la collecte des données relatives aux indicateurs avez-vous mis en place (qui contrôle, comment) ? Quel contrôle de cohérence ? Quels sont les différents niveaux de contrôle ? Donner tout élément assurant la fiabilité des données saisies

**/!\** Les indicateurs obligatoires sont énumérés à l'annexe 4 de votre convention

Correction financière :

Article 13.3 de votre convention :

« *Barème de corrections applicables en cas de non renseignement des données obligatoires.* »

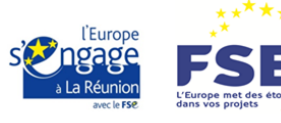

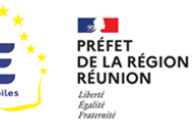

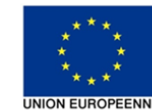

Ce webinaire est cofinancé par L'Union européenne. L'Europe s'engage à La Réunion avec le Fonds Social européen.

**Indicateurs** 

. . .

### **2.3 Eligibilité des participants 1/2**

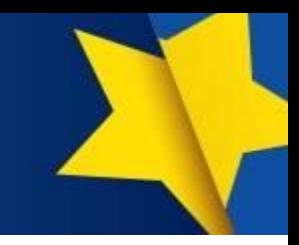

Eligibilité des participants (conformité)

Critère de vérification 1 : éligibilité des participants déclarés

- o Opération avec moins de 30 participants => Contrôle exhaustif : charger toutes les pièces d'éligibilité dès le dépôt du bilan
- o Opération avec plus de 30 participants => Contrôle par échantillonnage : attendre la liste aléatoire établie par votre SI
- o Nécessité de transmettre les pièces d'éligibilité conventionnées

#### *Bonnes pratiques pour l'éligibilité des participants :*

Un fichier PDF par participant nommé explicitement «NOMPrenom » contenant les pièces justificatives demandées (conventionnées / récapitulées par le SI) dans un même ordre

*Recommandation:* envoyer un exemple de dossier pour un participant au SI au préalable pour valider

> Dénomination sous MDFSE : PJ\_ELI\_NOMPrenom

**/!\** Attention à la complétude des pièces justificatives + lisibilité des pièces (notamment les pièces d'identité), sous peine de déclaration d'inéligibilité du participant

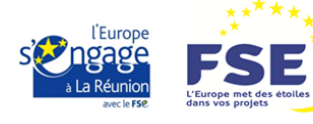

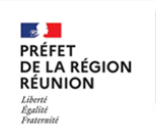

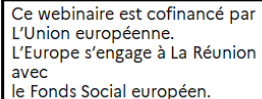

### **2.3 Eligibilité des participants 2/2**

Eligibilité des participants (conformité)

Critère de vérification 2 : livrable de réalisation (participation à l'action, sur la période contrôlée)

- o Transmettre les éléments liés à leur rattachement matériel à l'opération (ex : accompagnement et participation effective à l'opération) : fournir les pièces conventionnées pour attester de la réalisation de l'opération
- o Renseigner les indicateurs de réalisation et de résultats définis dans la convention FSE et tel que demandé par le SI

Echantillonnage : en cas d'inéligibilité de participant(s), un taux est calculé et extrapolé à l'ensemble des postes des dépenses conventionnés (annexe 5 de votre convention FSE).

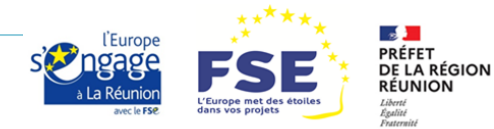

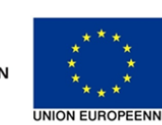

## **2.4 Principes horizontaux**

- 
- o Justifier, en lien avec ce qui a été indiqué dans la demande, chaque principe :
- Egalité entre les femmes et les hommes
- Egalité des chances et non-discrimination
- Développement durable (uniquement le volet environnemental)
- o Fournir PJ (photos, documents, règlement interne …)
- > Dénomination sous MDFSE : PJ\_HOR\_NomPiece
- o S'assurer que les éléments transmis correspondent à la période de réalisation du projet

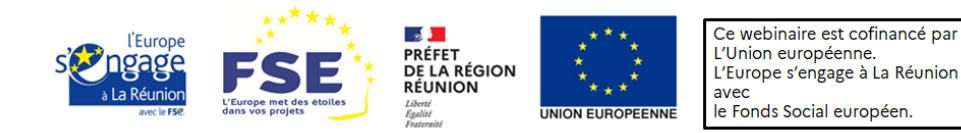

### **Résumé – Justification de la réalisation de l'opération**

- o En résumé dans le sous-onglet pièces jointes :
- Pas de pièces financières (sauf attestation CAC) ou éléments trop globaux
- Nommer correctement les pièces et les qualifier
- Pièces obligatoires pour valider le bilan
- Pièces pertinentes pour la compréhension et pièces de réalisation conventionnées
- Pièces pour la publicité
- Pièces pour les principes horizontaux
- 10MO max par pièce (des dossiers compressés Zip sont possibles voire recommandés)
- Pièces d'éligibilité participants à téléverser directement (-30 participants) ou après échantillonnage établi par le SI (+30 participants)
- o Pièces autres : ne rentrent donc dans aucune des catégories précitées mais qui serviraient à expliquer l'opération

> Dénomination sous MDFSE : PJ\_AUT\_NomPiece

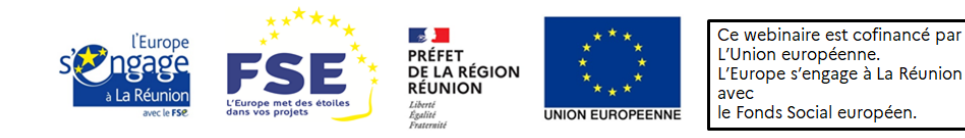

### **3. Justification du plan de financement**

**3.1 Dépenses éligibles et inéligibles 3.2 Dépenses de personnel 3.3 Dépenses de fonctionnement 3.4 Dépenses de prestation 3.5 Dépenses liées aux participants 3.6 Ressources**

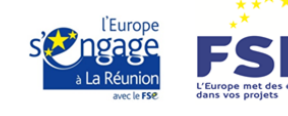

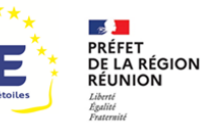

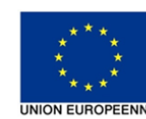

Ce webinaire est cofinancé par L'Union européenne. L'Europe s'engage à La Réunion avec

le Fonds Social européen.

# **3.1 Eligibilité des dépenses 1/2**

Les dépenses présentées sont éligibles si elles sont :

- o Prévues par la réglementation communautaire et nationale en vigueur, et par la convention attributive signées par les parties et téléversée sur MDFSE;
- o Liées à l'opération et nécessaires à celle-ci

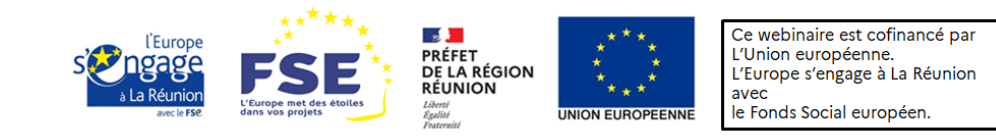

## **3.1 Eligibilité des dépenses 2/2**

o Réalisées et acquittées dans la période d'éligibilité (périodes de réalisation physique de l'opération et d'acquittement des dépenses conventionnées).

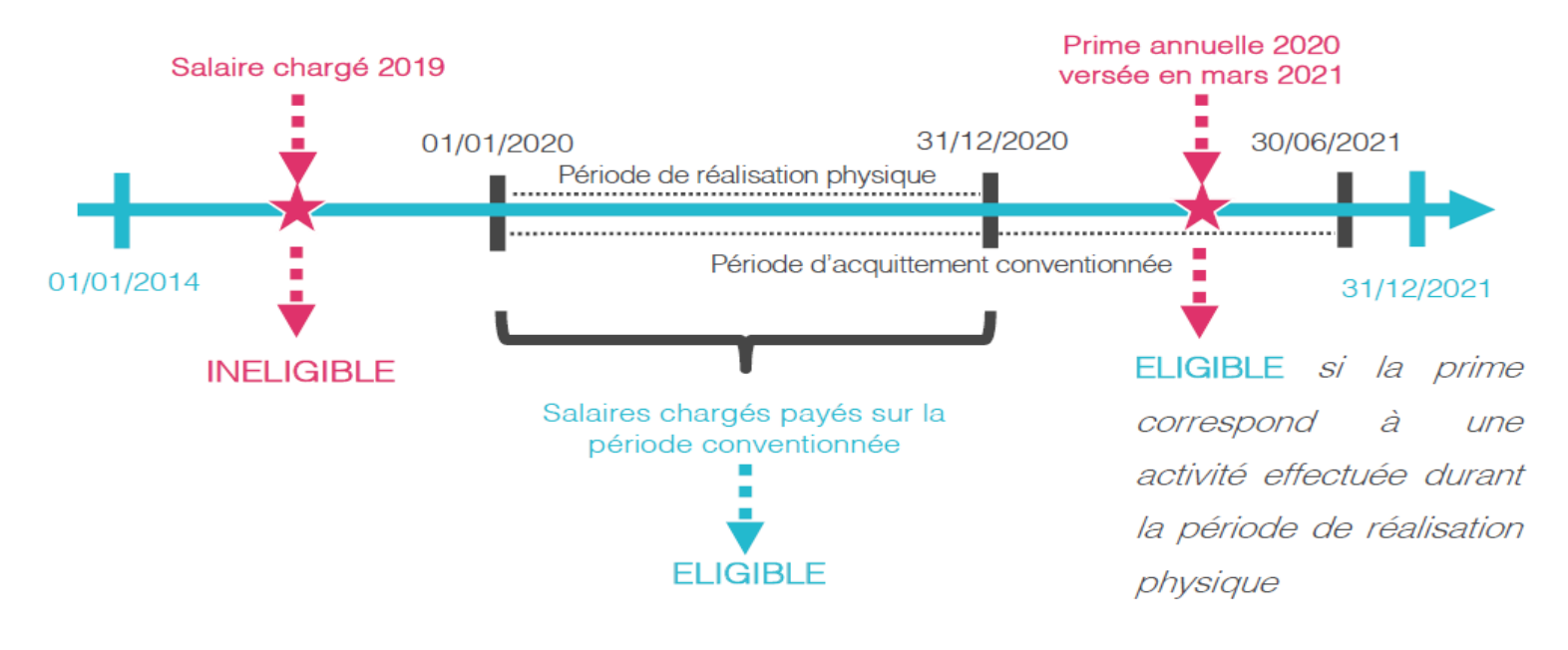

#### *Source : Capp Europe*

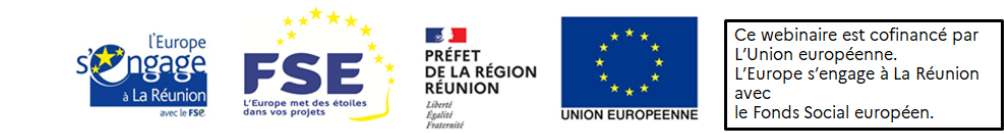

## **Dépenses inéligibles par nature**

#### **Annexe du Décret du 8 mars 2016 relatif à l'éligibilité des dépenses Liste non exhaustive :**

- o TVA récupérable
- o Amendes et sanctions pécuniaires
- o Réductions de charges fiscales
- o Pénalités financières
- o Frais de justice et de contentieux
- o Dotations aux provisions
- o Charges exceptionnelles (compte n° 67)
- o Dividendes
- o Frais liés aux accords amiables et intérêts moratoires etc.
- o **En cas de doute,** se rapprocher de votre SI avant le dépôt du bilan, pour s'assurer de l'(in)éligibilité de la dépense

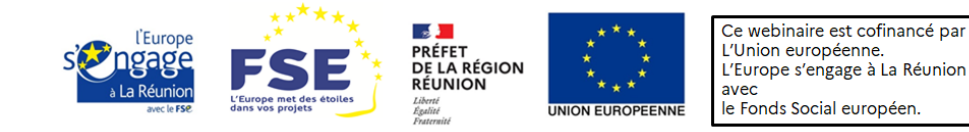

## **3.2 Dépenses de personnel 1/3**

- o Se référer à ce qui a été conventionné et ce qui est demandé par le gestionnaire lors du CSF ; **ne pas fournir plus de pièces que ce qui est demandé**
- o Composition d'un dossier compressé Zip (un document par ligne du tableau) :
- Un PDF regroupant tous les bulletins de salaire dans l'ordre chronologique par année et par salarié
- **EXECAS** Cas des traitements accessoires : un PDF regroupant la convention collective et autres justificatifs des primes peut être chargé à part (indiquer où le trouver, dans les pièces jointes)
- Personnel affecté à 100% sur l'opération ou partiellement à taux fixe mensuel : Fiche de poste ou lettre de mission ou contrat de travail, précisant le pourcentage et la période d'affectation
- Personnel affecté à taux variable : joindre les fiches de suivi de temps mensuelles, signées par le salarié et son responsable hiérarchique **Nom**
- Si le nombre de lignes est inférieur ou égal à 30 : 3 livrables démontrant la réalisation de l'action par le salarié, à des périodes différentes de l'année (selon la fonction exercée : mails ; compte-rendu d'entretiens ; photo d'événement ; feuille d'émargement, etc.).

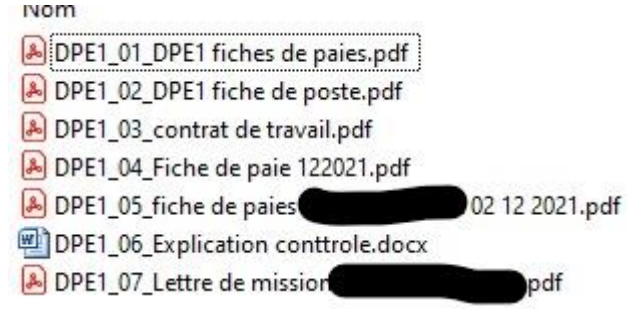

Si le nombre de lignes est supérieur à 30 : attendre l'échantillon transmis par le SI

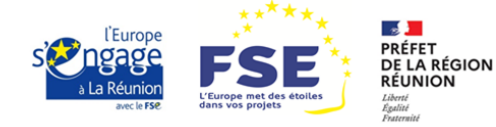

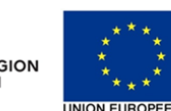

### **3.2 Dépenses de personnel 2/3**

L1 - Dépenses directes de personnel

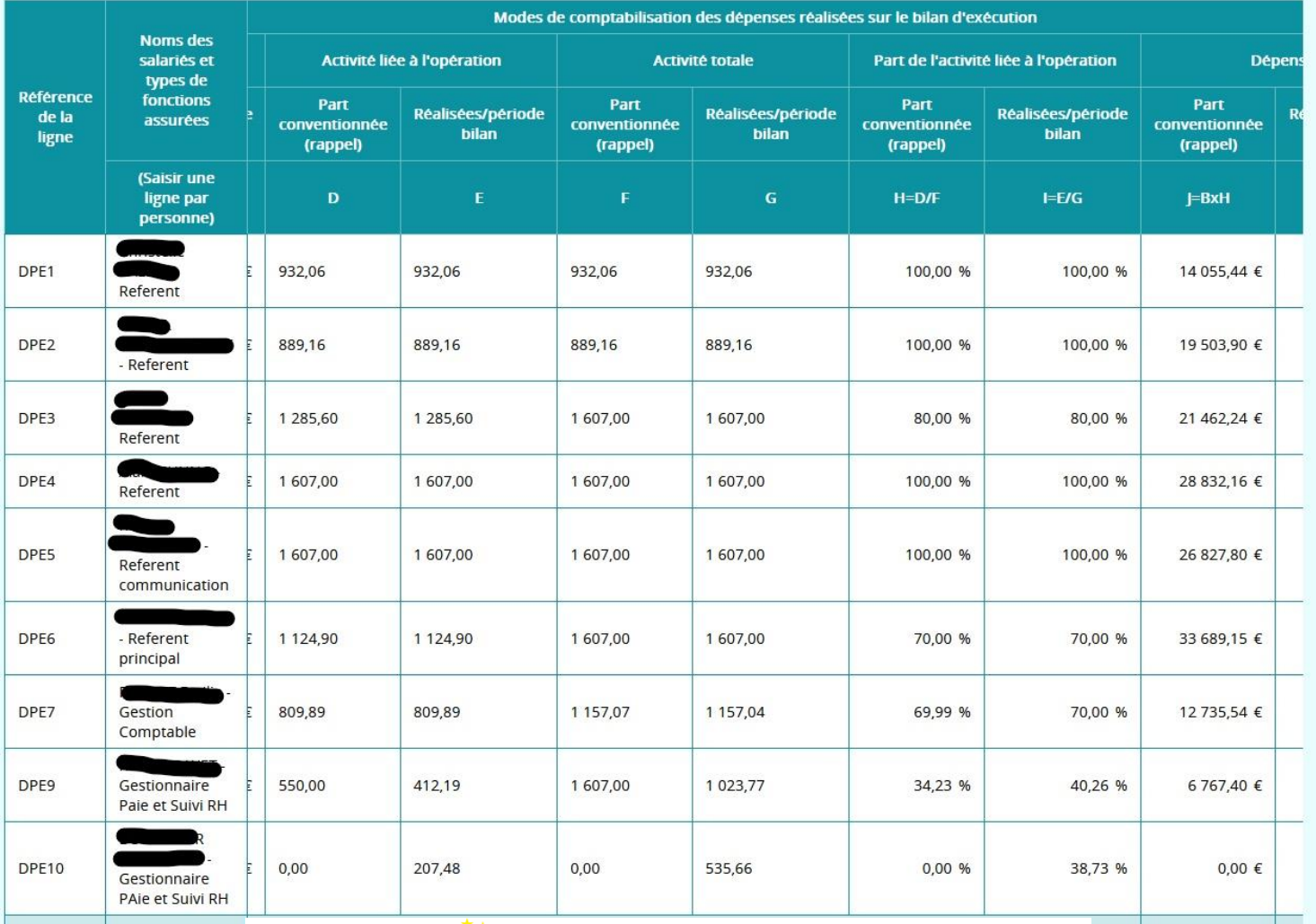

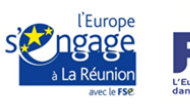

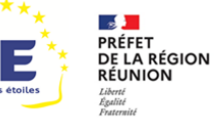

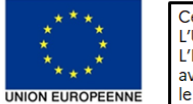

## **3.2 Dépenses de personnel 3/3**

**Différences entre les forfaits à 15% et 40%, et la déclaration au réel**

o Lorsque le forfait à 40% a été choisi:

Les dépenses directes de personnel constitue l'assiette du forfait de 40%.

Les dépenses de fonctionnement, de prestation et de participants (hors salaires et indemnités) **ne sont pas à déclarer au bilan.** Elles sont inclues dans les coûts restants.

Les dépenses de personnel et les éventuels salaires et indemnités liés aux participants (cf. **diapositive 24, section 3.5) seront à déclarer et à justifier. /!\**

o Lorsque le forfait à 15% a été retenu à l'instruction ou que l'intégralité des dépenses sont déclarées au réel (cas dérogatoire) :

Il convient de renseigner les dépenses de fonctionnement, prestation et participants.

Pour les dépenses indirectes déclarées au réel, veuillez contacter votre SI.

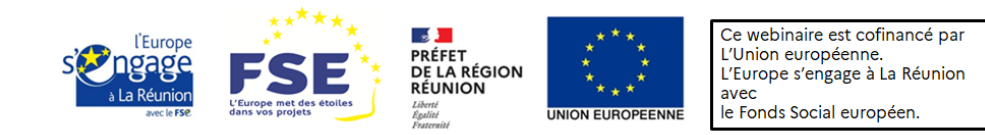

### **3.3 Dépenses directes de fonctionnement**

- o Ce poste est composé de 4 sous-postes:
	- ✓ Frais de transports, d'hébergement et de restauration
	- ✓ Locations de matériel et de locaux nécessitées par l'opération
	- ✓ Dépenses d'amortissement des matériels liés à l'opération
	- ✓ Achats de fournitures et matériels non amortissables
- o Dans le dossier compressé Zip :

Justifier du lien entre la dépense et la réalisation de l'opération :

=> Avec un tableau Excel faisant le lien : date / objet de la dépense / montant de la dépense / PJ

Justifier la matérialité et l'acquittement des dépenses déclarées : => Ex note de frais + copies des justificatifs (factures péage, repas, hôtel…)

Justifier le respect des règles de la commande publique, de la mise en concurrence, le cas échéant :

=> Se rapprocher de votre SI par rapport à la complexité du cadre règlementaire et la nature des pièces à transmettre le cas échéant.

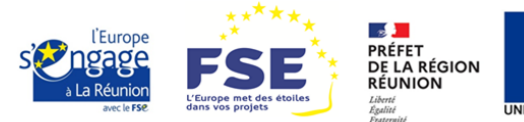

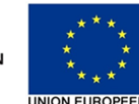

### **3.4 Dépenses directes de prestations**

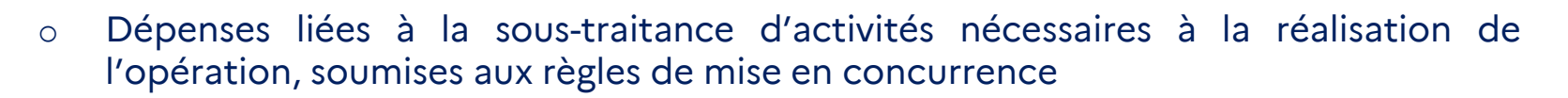

Dans le dossier compressé Zip :

- Contrat de prestation
- $\triangleright$  Factures
- Livrables justifiant de la prestation effectuée (ex : feuilles d'émargement, rapport, bilan, etc.)
- Justificatifs de mise en concurrence ou justification de l'absence de la mise en concurrence par le porteur de projet

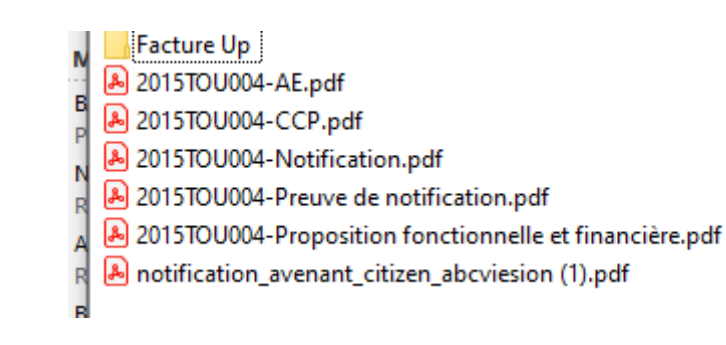

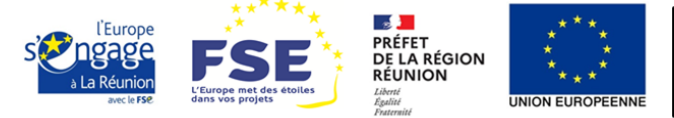

### **3.5 Dépenses liées aux participants**

- o NATURE DES DÉPENSES :
- Rémunérations des participants ;
- > Allocations, bourses ;
- Frais de restauration, hébergement, transports ;
- Visites médicales, vêtements de travail.
- o Dans le dossier compressé Zip pour justifier la matérialité des dépenses déclarées :
- CDDI (CDD d'Insertion)
- $\triangleright$  Bulletins de salaire
- Factures (visites médicales, vêtements de travail, frais de transport, …)
- $\triangleright$  Justificatif de versement d'allocations ou bourses

Si le nombre de lignes est inférieur ou égal à 30 : téléverser les justificatifs de manière exhaustive.

Si vous avez plus de 30 participants : les justificatifs seront à fournir en même temps que les pièces d'éligibilité.

**/!\** Onglet « Récapitulatif des dépenses » (aucune saisie) : => Vérifier les montants (si écart, reprendre et corriger)

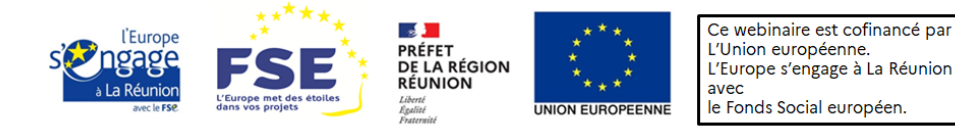

### **3.6 Ressources**

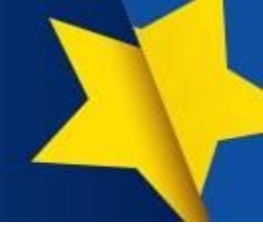

- o Justification du paiement du cofinancement : fournir un fichier PDF contenant
- Convention attributive de la CPN (Contrepartie nationale)
- Attestation de paiement datée signée et cachetée par le(s) cofinanceur(s) (dans le cas où la CPN est versée avant le solde FSE)
- Relevé bancaire indiquant le versement

En matière d'autofinancement, contacter le SI et fournir tout document demandé.

o Cas particulier - REACT EU : pas de cofinancement nécessaire, mais obligation de répondre aux questions concernant le versement d'une CPN

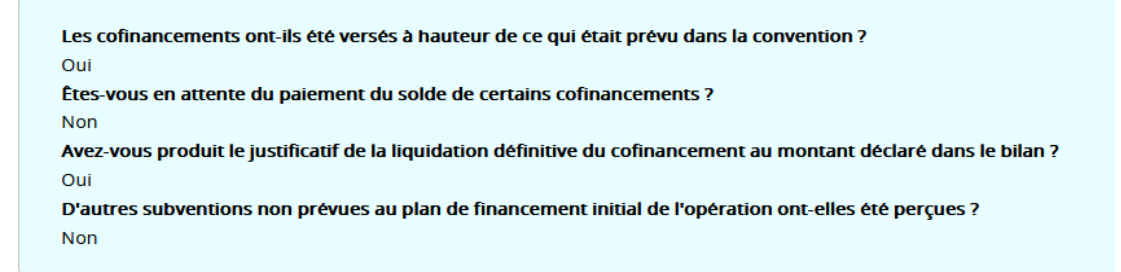

Les conventions des cofinanceurs correspondent-elles exactement au périmètre de l'opération ? Oui

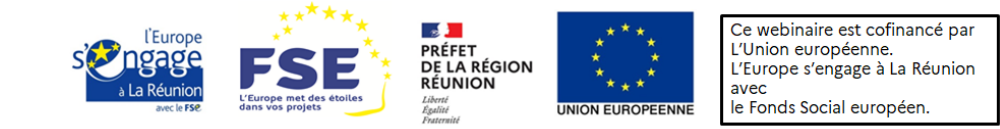

### **4. Problèmes techniques Ma Ligne FSE**

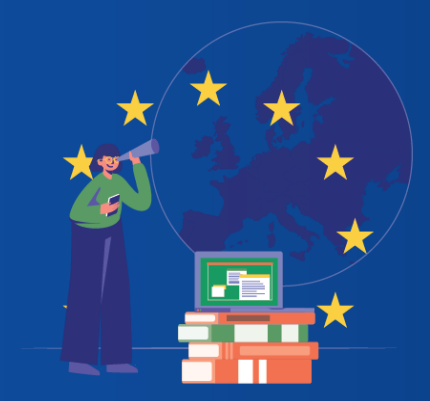

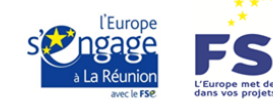

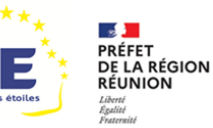

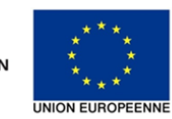

### **4. Problème technique 1/2**

Consulter la base documentaire existante :

**❖** Consulter l'aide MDFSE

**❖** Convergence (klee in touch) [https://klee-in](https://klee-in-touch.fr/confluence/#all-updates)[touch.fr/confluence/#all](https://klee-in-touch.fr/confluence/#all-updates)[updates](https://klee-in-touch.fr/confluence/#all-updates)

**❖** La foire aux questions [https://fse.gouv.fr/foire-aux](https://fse.gouv.fr/foire-aux-questions)[questions](https://fse.gouv.fr/foire-aux-questions)

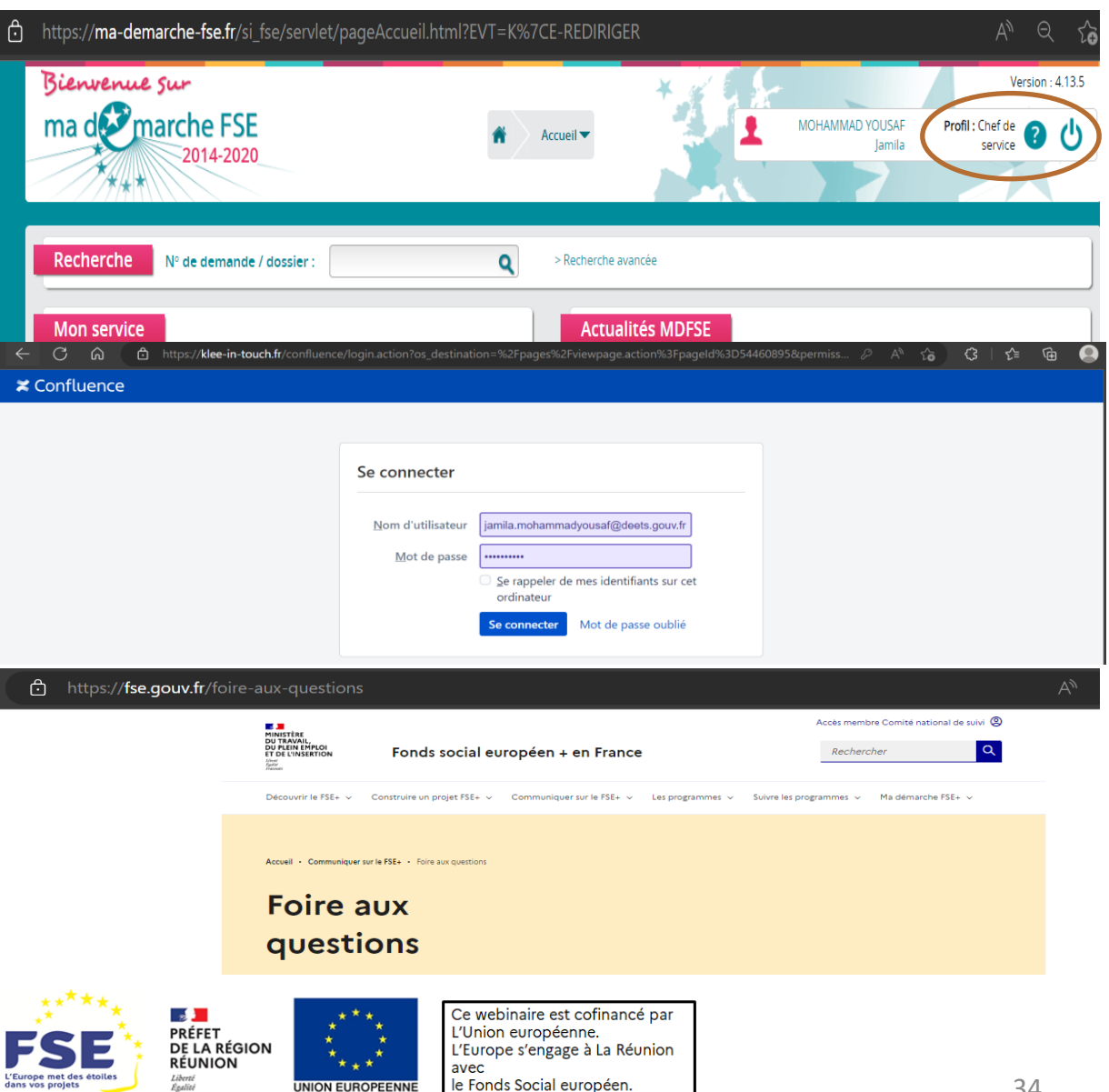

### **4. Problème technique 2/2**

### **Difficulté rencontrée sur la plateforme MDFSE**

Lorsque le gestionnaire ne peut répondre au problème, vous pouvez :

Nous écrire à l'adresse 974.fse@deets.gouv.fr

Avec un email comprenant :

- Numéro de dossier
- Nom de l'utilisateur
- Nom du porteur de projet / SIRET
- Capture d'écran de toute la page (numéro de dossier, nom d'utilisateur etc.)
- A quel stade rencontrez-vous cette difficulté ?

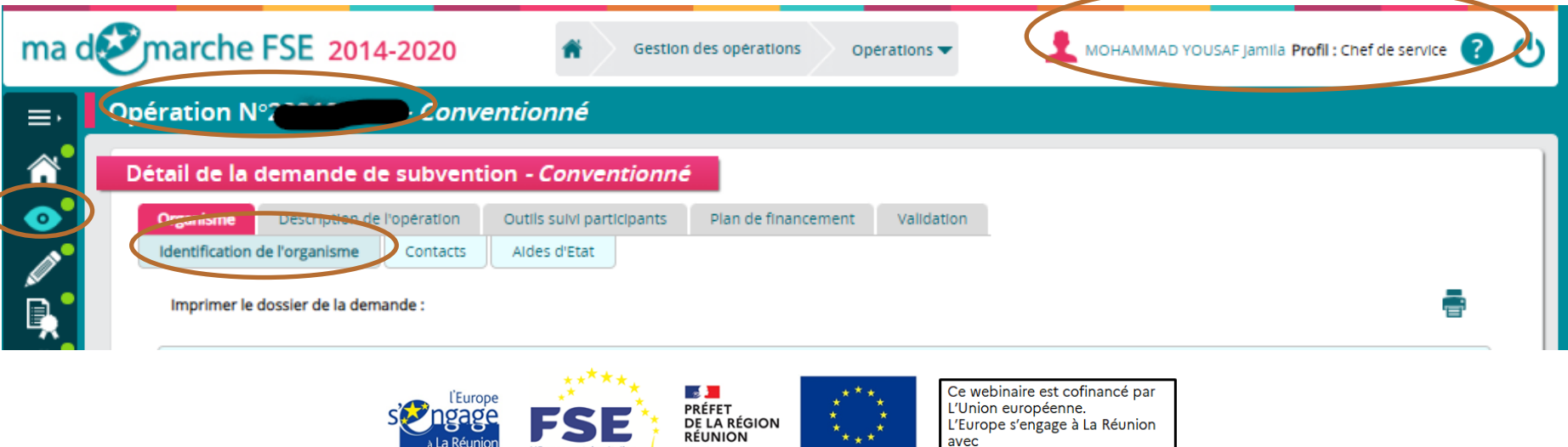

le Fonds Social européen.

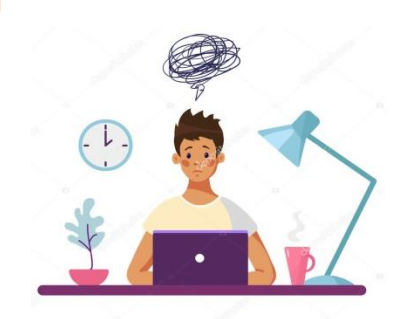

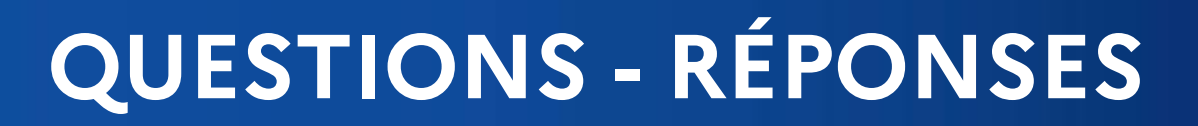

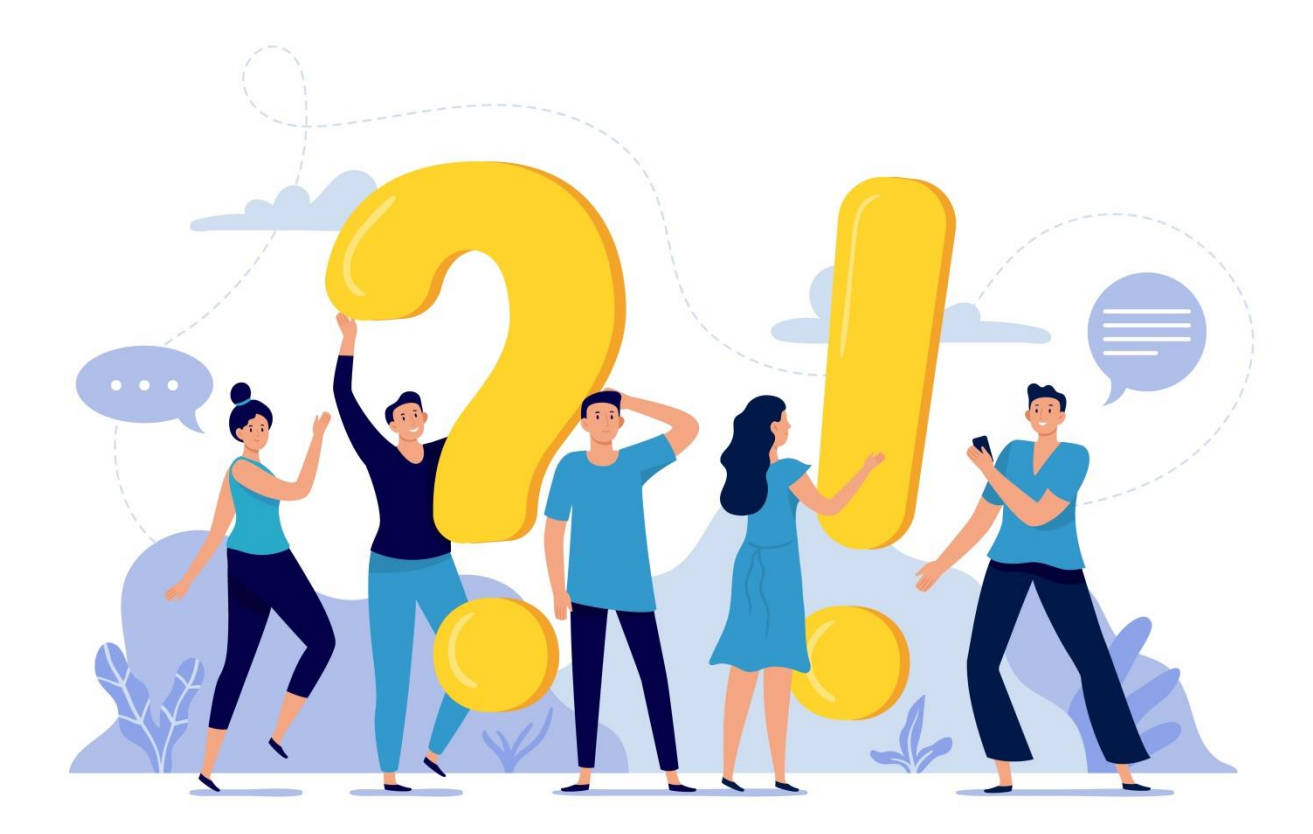

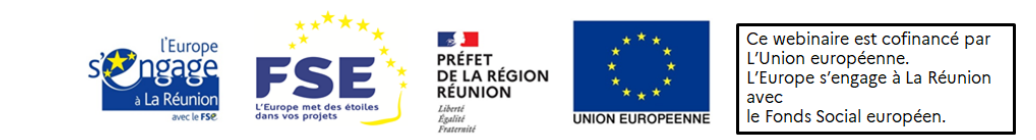

### **SONDAGE – IDÉES WEBINAIRE**

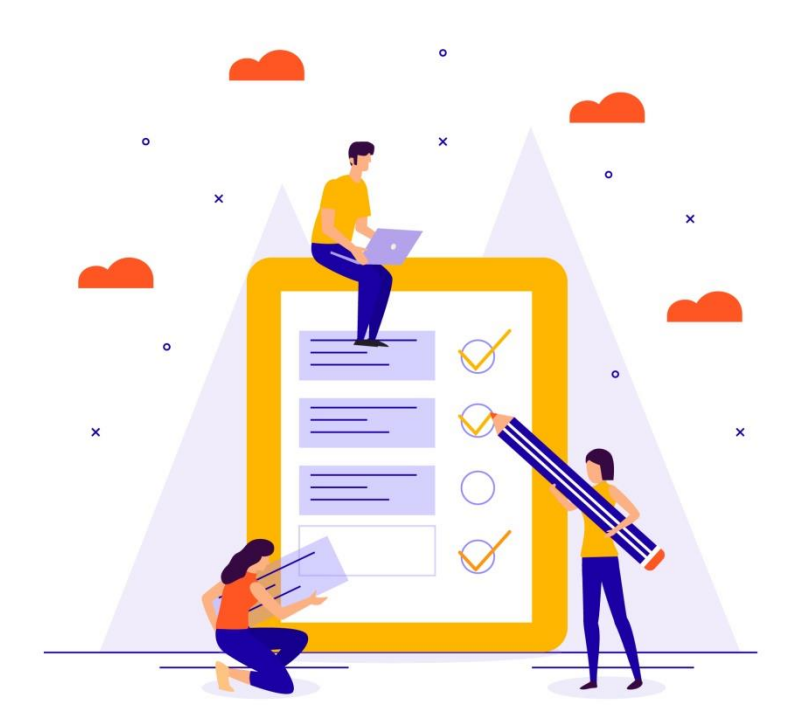

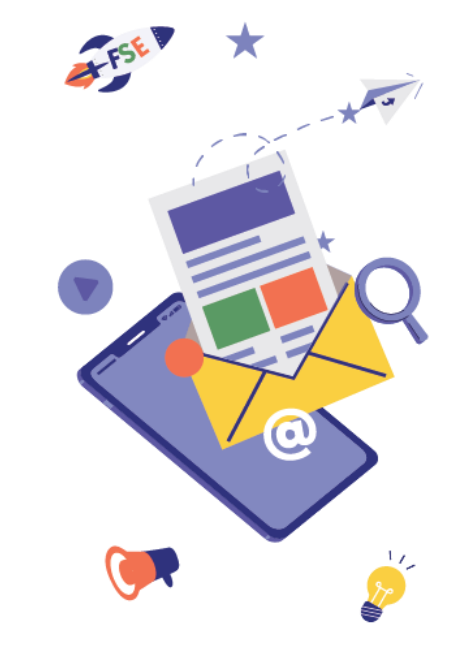

### **Lien :**

[https://docs.google.com/forms/d/e/1FAIpQLScmmw4Bs1jZRcoAG2Iq](https://docs.google.com/forms/d/e/1FAIpQLScmmw4Bs1jZRcoAG2IqRFn68cG80JNmzeCx4yyZxuNcJaRK6w/viewform?usp=sf_link) [RFn68cG80JNmzeCx4yyZxuNcJaRK6w/viewform?usp=sf\\_link](https://docs.google.com/forms/d/e/1FAIpQLScmmw4Bs1jZRcoAG2IqRFn68cG80JNmzeCx4yyZxuNcJaRK6w/viewform?usp=sf_link)

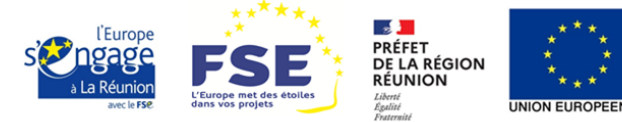

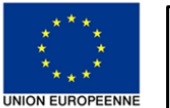

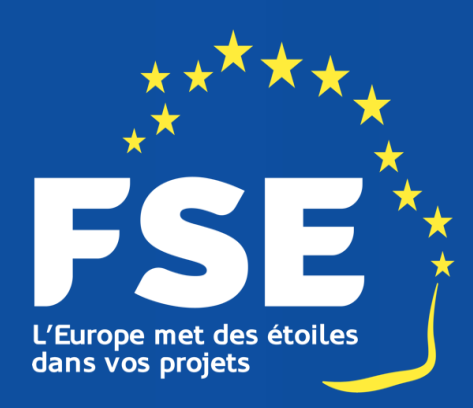

### *Merci pour votre écoute*

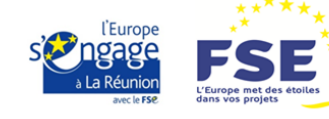

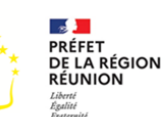

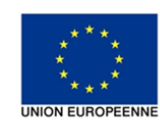

Ce webinaire est cofinancé par L'Union européenne. L'Europe s'engage à La Réunion avec

le Fonds Social européen.

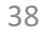